## enpol Escuela Superior

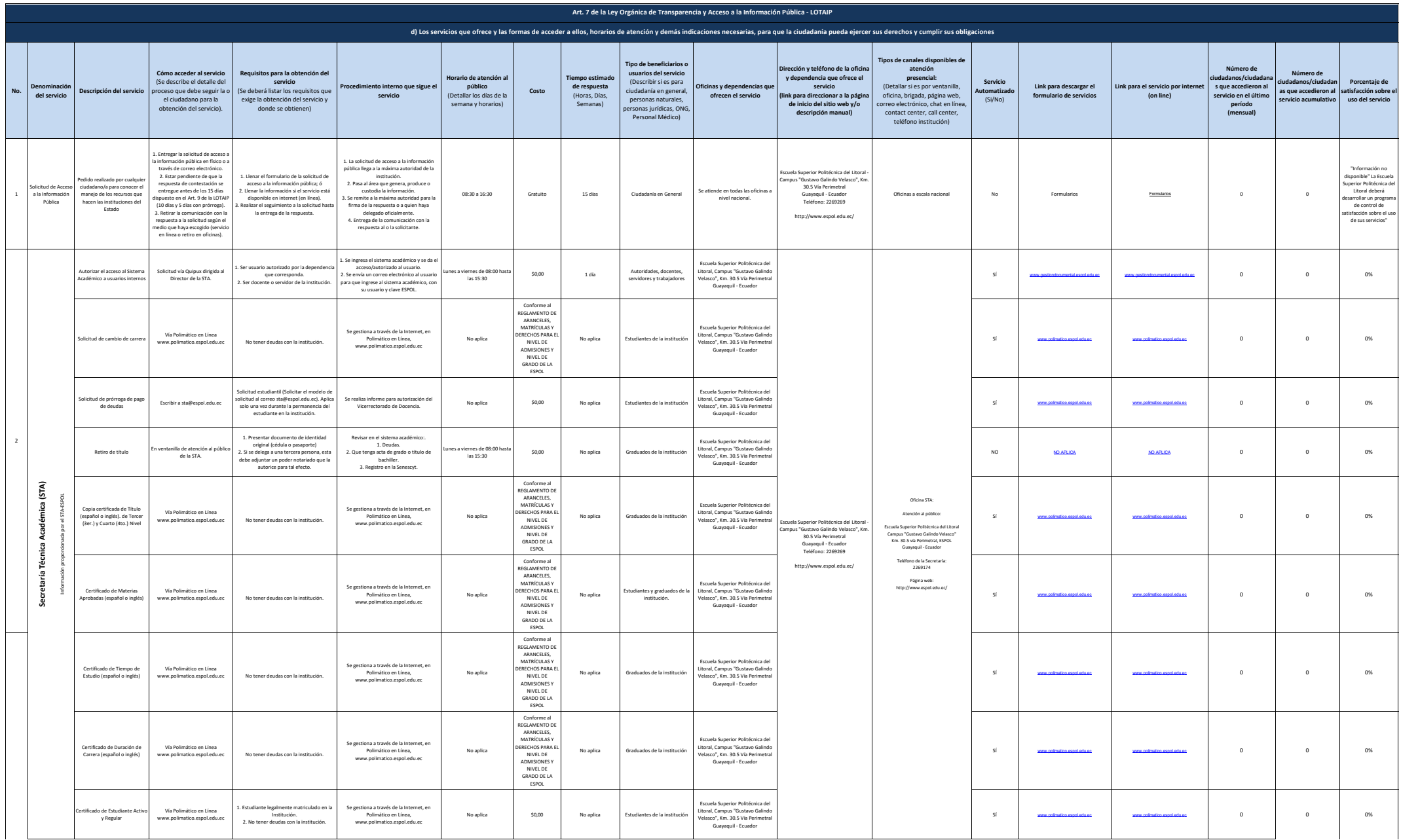

## $\mathbf{e}\mathbf{p}\mathbf{o}$  Escuela Superior

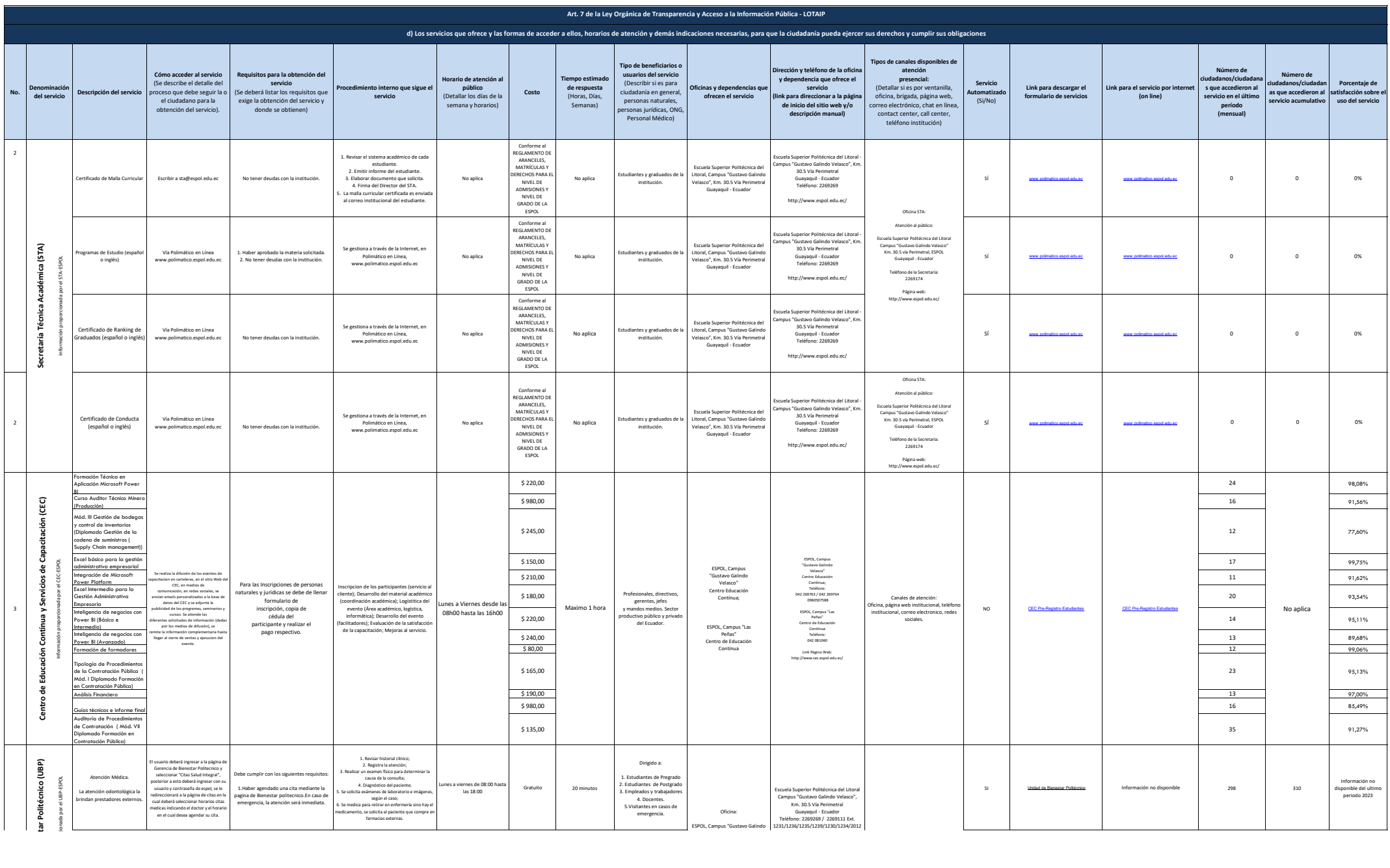

## enpol Escuela Superior

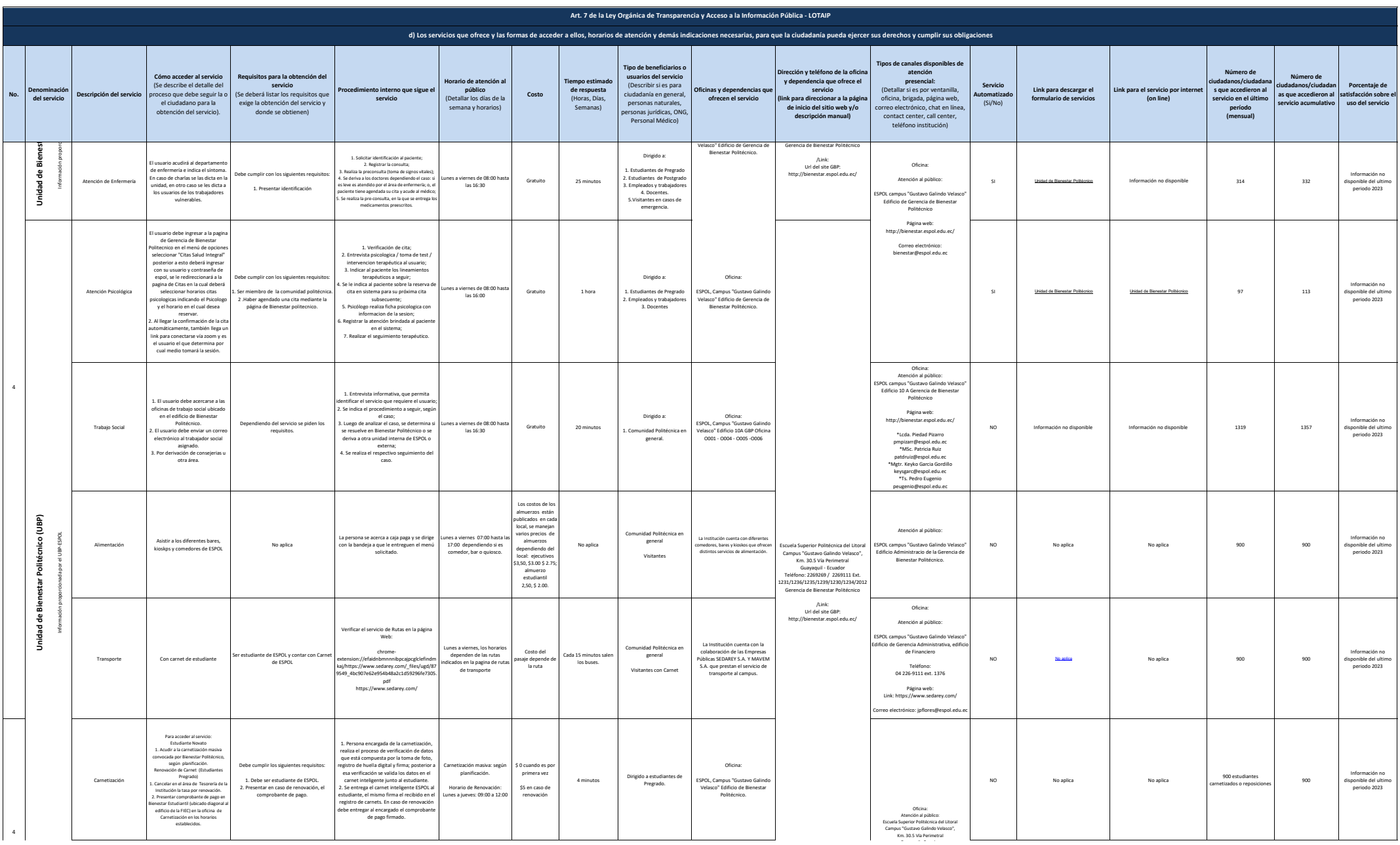

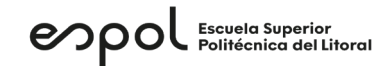

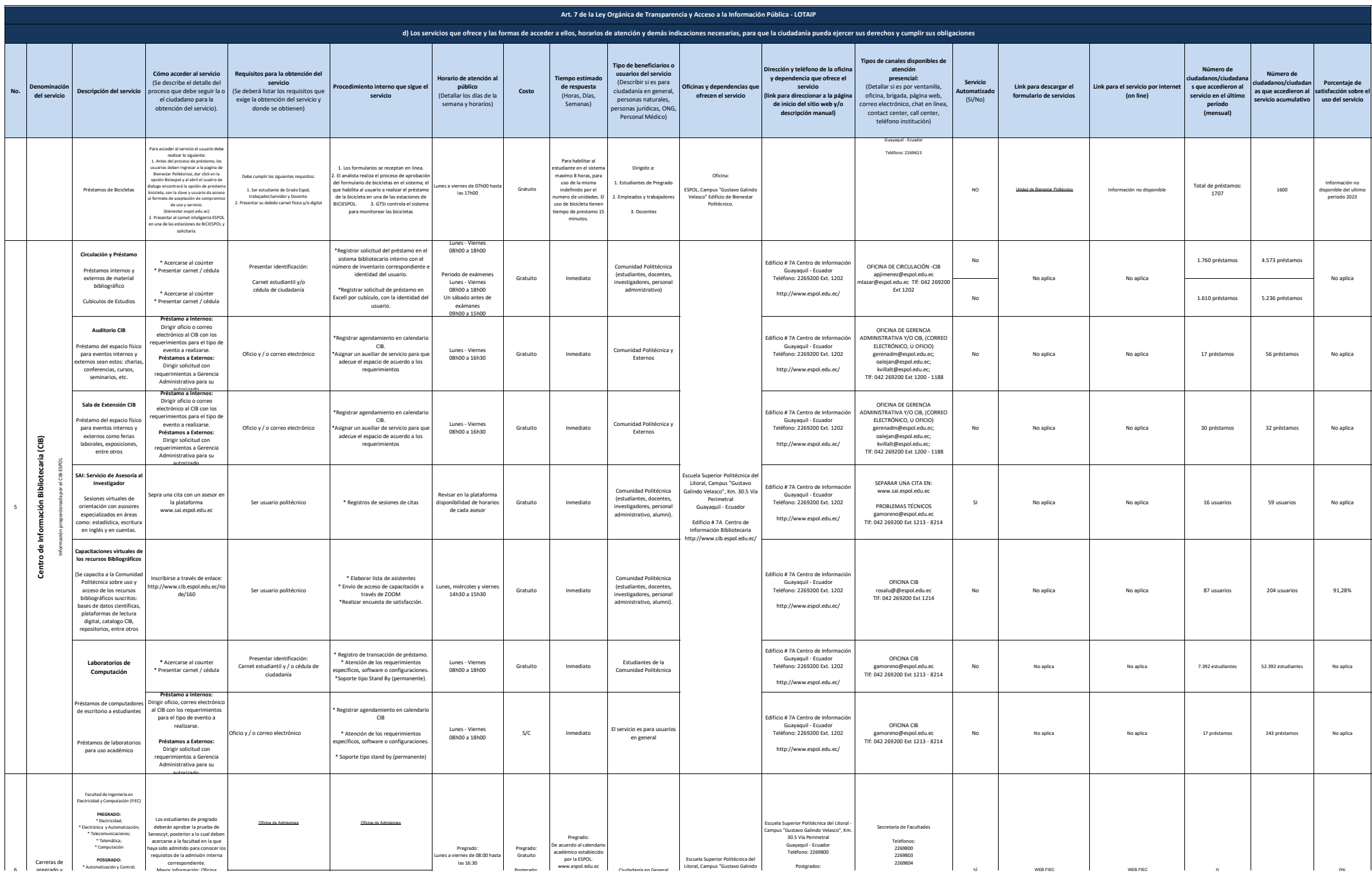

## enpol Escuela Superior

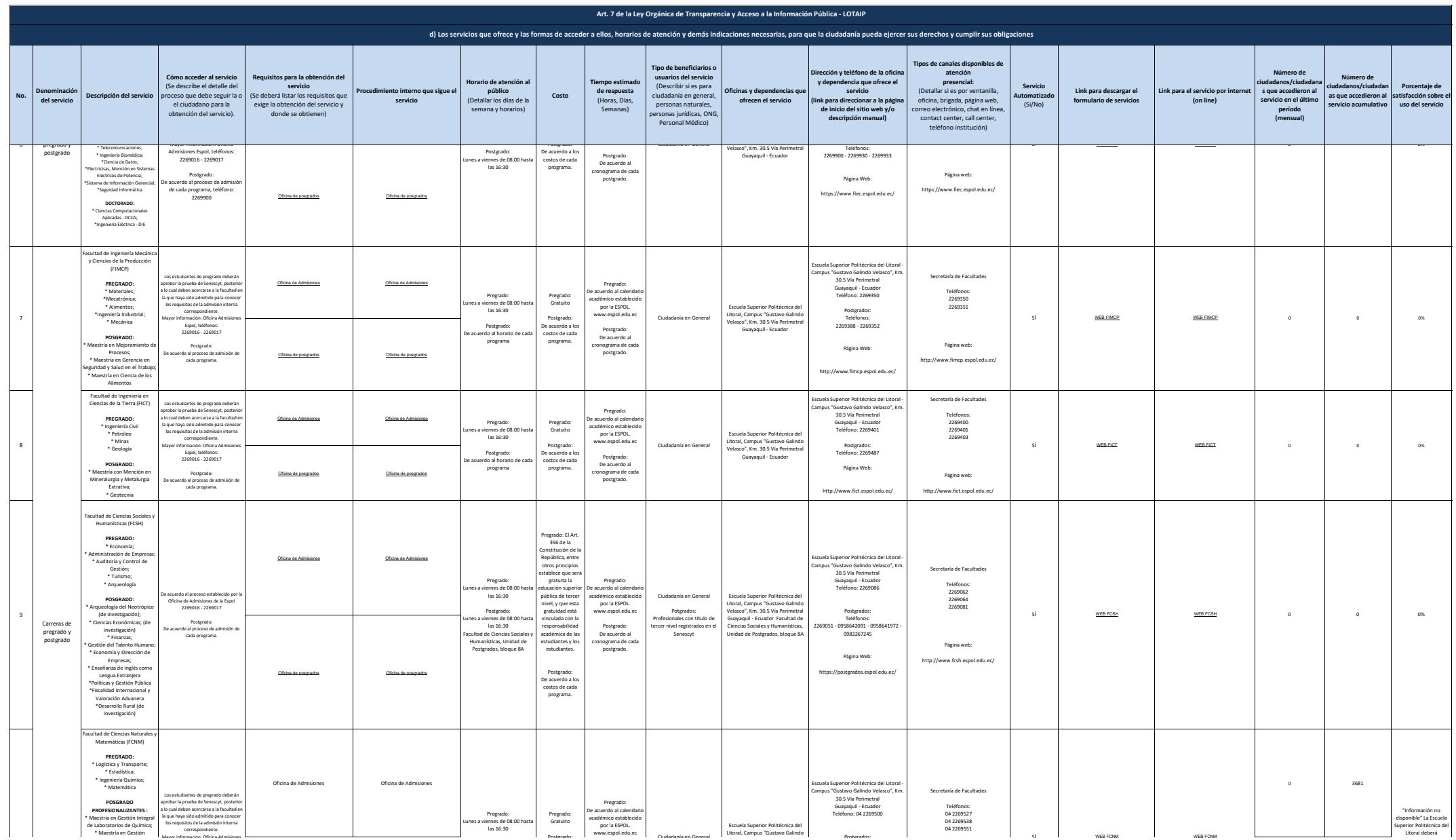

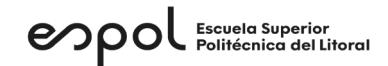

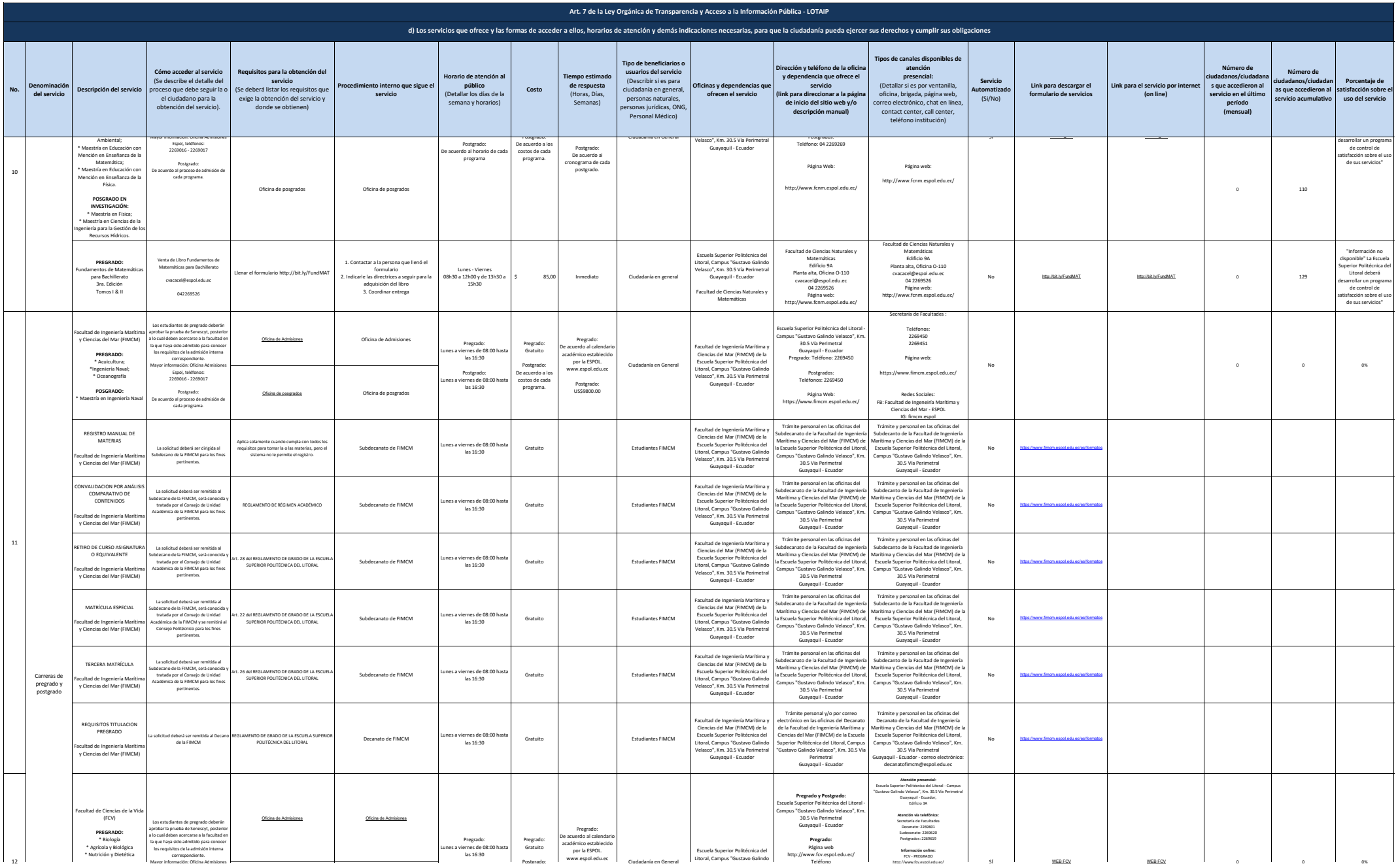

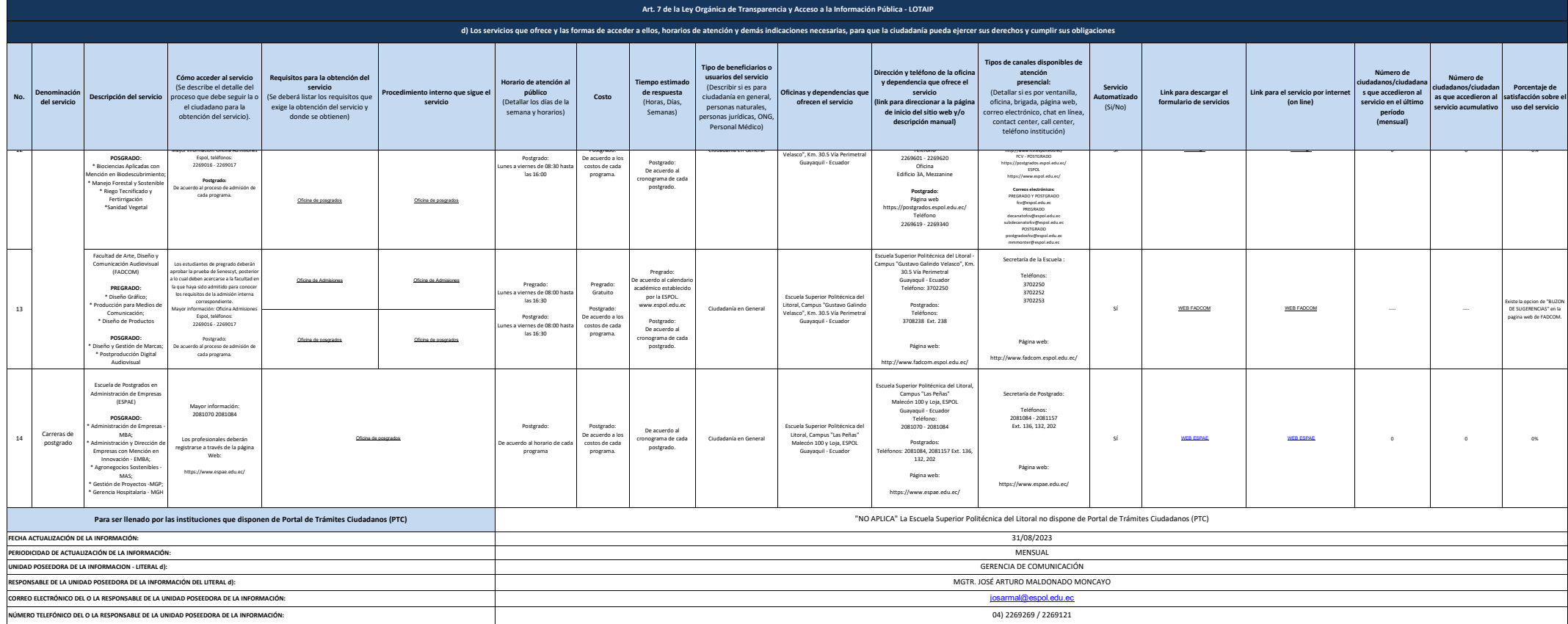